# **COURSE ABSTRACT**

### **COURSE CODE**

» SPPT-DIMA-2220

### **APPLICABLE VERSIONS**

» BMC Discovery 11.0, 11.1, 11.2, 11.3, 20.02, 20.08, 21.30, and 22.2

#### **[DELIVERY METHOD](http://www.bmc.com/education/modality.html)**

» Instructor-led Training (ILT)

### **COURSE DURATION**

» 3 Days

#### **PREREQUISITES**

» NA

# **BMC Discovery 22.x: Fundamentals Application Modelling - Part 1**

### **Course Overview**

BMC Discovery is a datacenter discovery solution that automatically discovers datacenter inventory, configuration and relationship data, and maps applications to the IT infrastructure. BMC Discovery establishes the foundation for improving IT processes and productivity by providing timely and actionable insight to make informed decisions in IT service management, asset management, and infrastructure/operations management.

This course provides information on the mapping business application in various ways. The course covers new features and improvements made to BMC Discovery. Participants will receive all important information on Application mapping, Start Anywhere Application Mapping concepts (SAAM), Collaborative Application Mapping (CAM), and Application mapping using The Pattern Language (TPL).

### **Target Audience**

- » Administrators
- » Consultants

### **Learner Objectives**

- » Describe the data model and operating principles.
- » Review important functions in The Pattern Language (TPL).
- » Describe Start Anywhere Application Mapping (SAAM).
- » Describe the Collaborative Application Mapping (CAM) process.
- » Describe the Static Application Modelling process.
- Adapt pattern templates to discover custom software.
- Use the manual pattern execution to test the patterns.
- » Explain the Pattern Language (TPL) concepts.
- » Extract data using XPath and Regular Expressions.
- » Write efficient regular expressions for triggers.
- » Model Software Instances and Business Application Instances.
- Identify techniques available to discover the versions of Software Instances and Business Application Instances.

BMC, BMC Software, and the BMC Software logo are the exclusive properties of BMC Software, Inc., are registered with the U.S. Patent and Trademark Office, and may be registered or pending registration in other countries. All other BMC trademarks, service marks, and logos may be registered or pending registration in the U.S. or in other countries. All other trademarks or registered trademarks are the property of their respective owners. ©2023 BMC Software, Inc. All rights reserved.

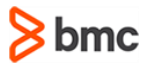

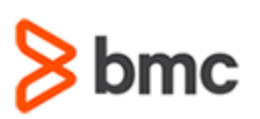

**Modelling - Part 1**

# **COURSE ABSTRACT**

### **COURSE ACTIVITIES**

- » Classroom Presentations
- » Hands-on Lab Exercises
- » Demonstration

### **BMC DISCOVERY LEARNING PATH**

» **<http://www.bmc.com/education/courses/discovery-training.html>**

### **[DISCOUNT OPTIONS](http://www.bmc.com/education/customer-service/customer-service.html)**

- » Have multiple students? Contact us to discuss hosting a private class for your organization
- » **[Contact us for additional information](http://www.bmc.com/education)**

## **Course Modules**

### **Module 1: Application Mapping Concepts**

- » Basics of Datastore
- » Nodes
- » Patterns
- » Query Language
- » Credentials

### **Module 2: Start Anywhere Application Mapping Concepts (SAAM)**

- » Concept of Start Anywhere Application Mapping
- » Creating and Publishing an Application Model
- » Using the Visualization Tools
- » Model Rules

### **Module 3: Collaborative Application Mapping (CAM)**

- » Introduction to Application Mapping
- » Collaborative Application Mapping
- » Creating a Prototype
- » Functional Components
- » Mapping the Application

### **Module 4: Edit Pattern Templates**

- » Downloading Pattern Templates
- » Editing a Simple SI Pattern Template
- » Testing a Simple SI Module
- » Working with the SI Version Package Template

### **Module 5: Application Mapping Using The Pattern Language (TPL)**

- » Overview of Application Mapping
- » Introduction to Application Mapping
- » Metadata
- » Triggers

**BMC Discovery 22.x: Fundamentals Application** 

- » The Pattern Body
- » Regular Expressions
- » Functions
- » Path Restrictions
- » XPath
- » Custom TPL
- » Relationships and Pattern Sections
- » Business Application Instances

BMC, BMC Software, and the BMC Software logo are the exclusive properties of BMC Software, Inc., are registered with the U.S. Patent and Trademark Office, and may be registered or pending registration in other countries. All other BMC trademarks, service marks, and logos may be registered or pending registration in the U.S. or in other countries. All other trademarks or registered trademarks are the property of their respective owners. ©2023 BMC Software, Inc. All rights reserved.

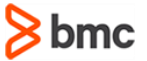